# МИНИСТЕРСТВО ОБРАЗОВАНИЯ И НАУКИ РОССИЙСКОЙ ФЕДЕРАЦИИ федеральное государственное бюджетное образовательное учреждение высшего профессионального образования «КРАСНОЯРСКИЙ ГОСУДАРСТВЕННЫЙ ПЕДАГОГИЧЕСКИЙ УНИВЕРСИТЕТ ИМ. В.П. АСТАФЬЕВА»

Кафедра *информатики и вычислительной техники*

# **ОСНОВЫ WEB-ПРОГРАММИРОВАНИЯ JAVASCRIPT И PHP**

# УЧЕБНО-МЕТОДИЧЕСКИЙ КОМПЛЕКС ДИСЦИПЛИНЫ

Направление: 050200.62: *Физико-математическое образование* Степень (квалификация):*бакалавр физико-математического образования* Профиль: *информатика*

очная форма обучения

# МИНИСТЕРСТВО ОБРАЗОВАНИЯ И НАУКИ РФ федеральное государственное бюджетное образовательное учреждение высшего профессионального образования «КРАСНОЯРСКИЙ ГОСУДАРСТВЕННЫЙ ПЕДАГОГИЧЕСКИЙ УНИВЕРСИТЕТ им. В.П. АСТАФЬЕВА»

Кафедра *информатики и вычислительной техники*

# **ОСНОВЫ WEB-ПРОГРАММИРОВАНИЯ JAVASCRIPT И PHP**

# УЧЕБНО-МЕТОДИЧЕСКИЙ КОМПЛЕКС ДИСЦИПЛИНЫ

Направление: 050200.62: *Физико-математическое образование* Степень (квалификация):*бакалавр физико-математического образования* Профиль: *информатика*

очная форма обучения

# **ОТМЕНЕН НА ЗАСЕДАНИИ КАФЕДРЫ ОТ 16 НОЯБРЯ 2012Г. ПРОТОКОЛ №4**

# Федеральное агентство по образованию ГОУ ВПО ГГПУ имени В.П. Астафьева КРАСНОЯРСКИЙ ГОСУДАРСТВЕННЫЙ ПЕДАГОГИЧЕСКИЙ УНИВЕРСИТЕТ имени В.П. Астафьева

Кафедра *информатики и вычислительной техники*

# **ОСНОВЫ WEB-ПРОГРАММИРОВАНИЯ JAVASCRIPT И PHP**

# УЧЕБНО-МЕТОДИЧЕСКИЙ КОМПЛЕКС ДИСЦИПЛИНЫ

Направление: 050200.62: *Физико-математическое образование* Степень (квалификация):*бакалавр физико-математического образования* Профиль: *информатика*

очная форма обучения

# **ОТМЕНЕН НА ЗАСЕДАНИИ КАФЕДРЫ ОТ 1 СЕНТЯБРЯ 2011Г. ПРОТОКОЛ №1**

УМКД составлен: доцентом Роговым Валентином Васильевичем Обсужден на заседании кафедры информатики и вычислительной техники «01» сентября 2007 г.

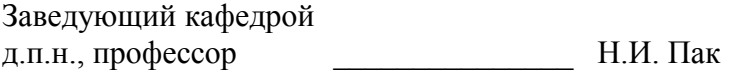

Одобрено научно-методическим советом факультета информатики

«11» октября 2007 г.

Председатель НМСС \_\_\_\_\_\_\_\_\_\_\_\_\_\_\_\_\_ Л.Б.Хегай

# **Содержание**

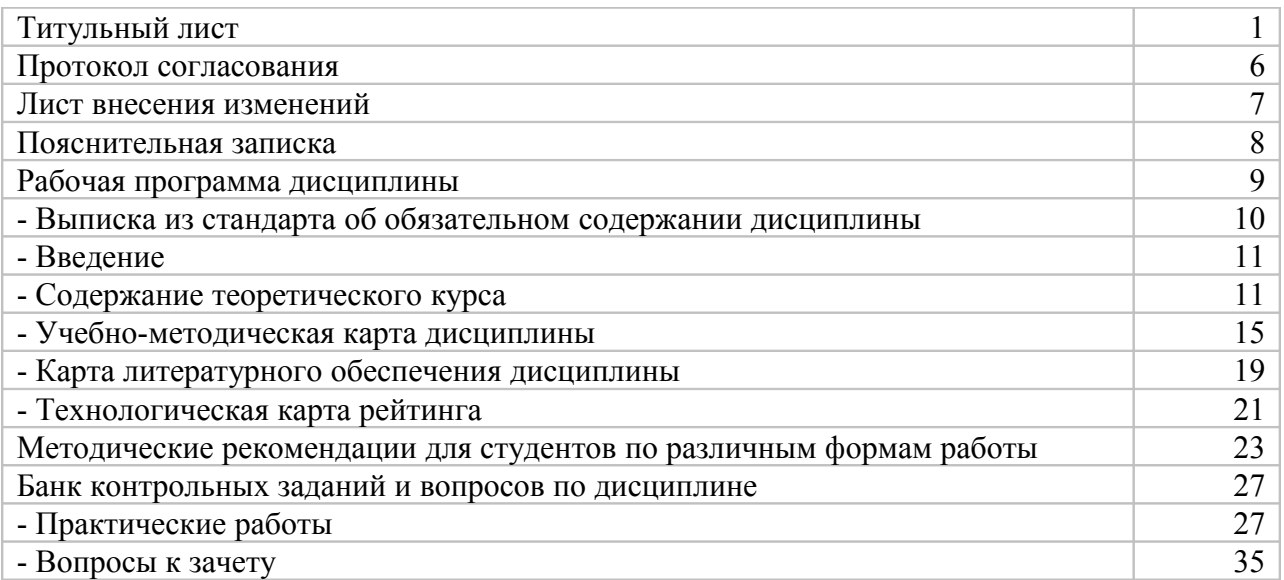

# **ПРОТОКОЛ СОГЛАСОВАНИЯ РАБОЧЕЙ ПРОГРАММЫ ДИСЦИПЛИНЫ «ОСНОВЫ WEB-ПРОГРАММИРОВАНИЯ JAVASCRIPT И PHP» С ДРУГИМИ ДИСЦИПЛИНАМИ НАПРАВЛЕНИЯ 050200.62 «ФИЗИКО-МАТЕМАТИЧЕСКОЕ ОБРАЗОВАНИЕ», ПРОФИЛЬ «ИНФОРМАТИКА»**

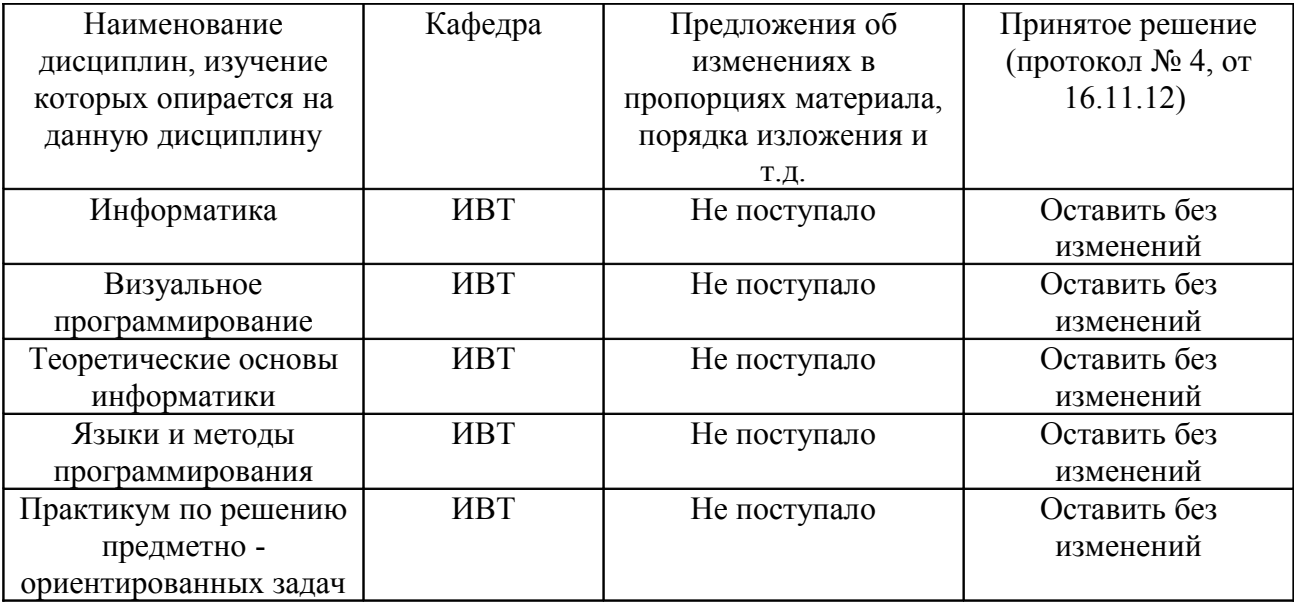

на 2012/2013 учебный год

# **ЛИСТ ВНЕСЕНИЯ ИЗМЕНЕНИЙ**

Дополнения и изменения в УМКД на 2011/2012 учебный год

В УМКД вносятся следующие изменения:

1. Изменено наименование вуза. Новое наименование: федеральное государственное бюджетное образовательное учреждение высшего профессионального образования «Красноярский государственный педагогический университет им. В.П. Астафьева».

Рабочая программа пересмотрена и одобрена на заседании кафедры информатики и ВТ "01" сентября 2011г. (протокол заседания кафедры №1)

Внесенные изменения утверждаю: Заведующий кафедрой информатики и ВТ **ПРИ ПРИ ВИЛИИ**. Пак

Директор ИМФИ  $\qquad \qquad \qquad$  А.С. Чиганов

"\_\_\_\_\_"\_\_\_\_\_\_\_\_\_\_\_ 2011г.

Дополнения и изменения в УМКД на 2012/2013 учебный год

В УМКД вносятся следующие изменения:

1. Обновлена карта литературного обеспечения дисциплины

Рабочая программа пересмотрена и одобрена на заседании кафедры информатики и ВТ "16" ноября 2012г. (протокол заседания кафедры №4)

Внесенные изменения утверждаю: Заведующий кафедрой информатики и ВТ \_\_\_\_\_\_\_\_\_\_\_\_\_\_\_\_\_\_\_\_\_\_Н.И. Пак

Директор ИМФИ \_\_\_\_\_\_\_\_\_\_\_\_\_\_\_\_\_\_\_\_\_\_\_ А.С. Чиганов

" $\frac{1}{2012r}$ .

## **ПОЯСНИТЕЛЬНАЯ ЗАПИСКА**

Учебно-методический комплекс дисциплины (УМКД) «Основы web-программирования JavaScript и PHP» является курсом по выбору для студентов очной формы обучения по направлению 050200.62: Физико-математическое образование Профиль: информатика состоит из следующих элементов:

- 1. **Рабочая программа дисциплины**, включающая в себя основное её содержание и учебные ресурсы.
- 2. **Методические рекомендации для студентов**, которые содержат советы и разъяснения, позволяющие студенту оптимальным образом организовать процесс изучения курса по выбору «Олимпиадная информатика».
- 3. **Банк контрольных заданий и вопросов** курса по выбору «Олимпиадная информатика», который представлен:
- *Практические работы;*
- **4. Вопросы к зачету.**

# МИНИСТЕРСТВО ОБРАЗОВАНИЯ И НАУКИ РОССИЙСКОЙ ФЕДЕРАЦИИ федеральное государственное бюджетное образовательное учреждение высшего профессионального образования «КРАСНОЯРСКИЙ ГОСУДАРСТВЕННЫЙ ПЕДАГОГИЧЕСКИЙ УНИВЕРСИТЕТ ИМ. В.П. АСТАФЬЕВА»

Кафедра *информатики и вычислительной техники*

# **ОСНОВЫ WEB-ПРОГРАММИРОВАНИЯ JAVASCRIPT И PHP**

# РАБОЧАЯ ПРОГРАММА ДИСЦИПЛИНЫ

Направление: 050200.62: *Физико-математическое образование* Степень (квалификация): *бакалавр физико-математического образования* Профиль: *информатика*

#### **ВЫДЕРЖКА ИЗ СТАНДАРТА**

Государственный образовательный стандарт высшего профессионального образования по направлению 050200.62: физико-математическое образование утвержден 31.01.2005 г.

Согласно рабочему учебному плану (Направление подготовки бакалавра 050200.62 "Физикоматематическое образование", профиль "Информатика") дисциплина «Основы webпрограммирования JavaScript и PHP» имеет код ДН(М).В.3 является **курсом по выбору студента, устанавливаемым вузом,** изучается в рамках национально-регионального (вузовского) компонента.

#### 1. ВВЕДЕНИЕ

Данный курс рассчитан на учащихся, имеющих навыки работы с каким-либо языком программирования и желающих расширить свои знания в области web-программирования. В курсе рассматриваются вопросы, связанные с построением ланном динамических гипертекстовых приложений с развитой интерактивностью, что прочно входит в практику Internet - программирования.

Цель спецкурса - познакомить студентов с концепцией написания сценариев Web -документов на языке JavaScript, интеграцией с PHP и подготовить их к проведению подобного профильного курса в школе.

Для успешного изучения курса необходимо, чтобы учащийся имел представление об алгоритмизации, процедурном программировании, знал основные операторы и управляющие конструкции языков программирования.

По окончании курса слушатель должен Знать:

- основные алгоритмические конструкции языка JavaScript;
- математические функции в JavaScript;
- типы данных, переменные и операторы языка PHP;
- элемент CANVAS и использовать его элементы для построения графиков, диаграмм, рисунков и мультимедиа

Уметь:

- создавать простые сценарии;
- использовать встроенные объекты HTML и JavaScript;
- управлять Web страницами с помощью форм, кнопок, флажков и полей ввода;
- использовать меню и многострочный редактор;
- использовать мультимедийные возможности JavaScript.

Программа курса предусматривает лекции, лабораторные занятия и самостоятельную работу студентов. В самостоятельную работу студентов входит освоение теоретического материала и выполнение домашних заданий. Итоговая проверка знаний осуществляется в виде зачета в 7 семестре.

## 2. СОДЕРЖАНИЕ ТЕОРЕТИЧЕСКОГО КУРСА

#### Базовый модуль 1 Введение в JavaScript

#### Тема 1.1. Знакомство с языком JavaScript.

HTML- конструирование. Операторы ввода – вывода JavaScript. Организация ветвлений и повторений в JavaScript. Создание простых сценариев. Величины, выражения, операторы управления.

#### Тема 1.2. Использование функций в JavaScript. Объекты. HTML и JavaScript.

Математические функции в JavaScript. Объекты. HTML и JavaScript. Объект Date. Использование встроенных объектов. Объекты HTML и JavaScript. Объект Data.

Тема 1.3. Работа с массивами. Управление Web - страницами.

Просмотр набора изображений. Объекты Array и String. Обработка событий. Управление Web - страницами с помощью форм., кнопок, флашков и полей ввода. Формы, поля ввода, кнопки, флажки.

#### Тема 1.4. Радиокнопки и многострочное поле ввода. Создание меню в программе.

Использование меню и многострочного редактора. Мультимелийные возможности JavaScript.

#### Тема 1.5. Работа с окнами.

Объекты и события браузера. Работа с окнами. Создание динамических страниц. Отладка приложений JavaScript. Создание сценария игры.

## **Базовый модуль 2. Графика в JavaScript**

#### **Тема 2.1.** *Основы построения CSS*.

Обзор свойств CSS. Обзор свойств CSS. Составление страницы с использованием стилей.

#### **Тема 2.2.** *Абсолютное позиционирование. Программное управление стилями*.

Абсолютное и относительное позиционирование и  $Z$  – index Позиционирование на экране и использование слоев. Программное управление стилями и управление содержимым страницы. Каскадные таблицы стилей.

#### **Тема 2.3.** *Графика в JavaScript. Использование объектов Image и Canvas*.

Элемент CANVAS. Использование элемента для построения графиков, диаграмм, рисунков и мультимедиа. Построение путей, фигур и графиков функций. Преобразования холста.

# **Тема 2.4.** *Построение интерактивных гипертекстовых приложений*.

Общие принципы построения интерактивных гипертекстовых приложений. Использование клавиатуры для построения интерактивного приложения.

#### **Базовый модуль 3. Основы языка PHP**

#### **Тема 3.1.** *Основы языка PHP. Типы данных. Переменные. Операторы* .

Основы языка PHP. Типы данных. Переменные. Операторы. Отличие PHP от других языков. Достоинства применения PHP. Методы встраивания PHP – кода в HTML. Преимущества серверного языка PHP. Типы данных в PHP.

## **Тема 3.2.** *Работа с файлами в PHP***.** *Обработка форм на стороне сервера*.

Автоматизация доски объявлений школьного сайта. Пользовательские функции PHP. Обработка форм на стороне сервера. Использование текстовых полей, радиокнопок и флажков для создания теста. Взаимодействие с web сервером.

#### **Тема 3.3.** *Обработка файлов на php.*

Обработка файлов на php. Проект • Гостевая книга.

## **Итоговый модуль**

Подготовка к зачету.

# **Тематический план**

# изучения дисциплины **Основы web-программирования JavaScript и PHP**

для студентов основной образовательной программы

Направление 050200.62 «физико-математическое образование», степень (квалификация):

«бакалавр физико-математического образования»

# профиль «информатика»

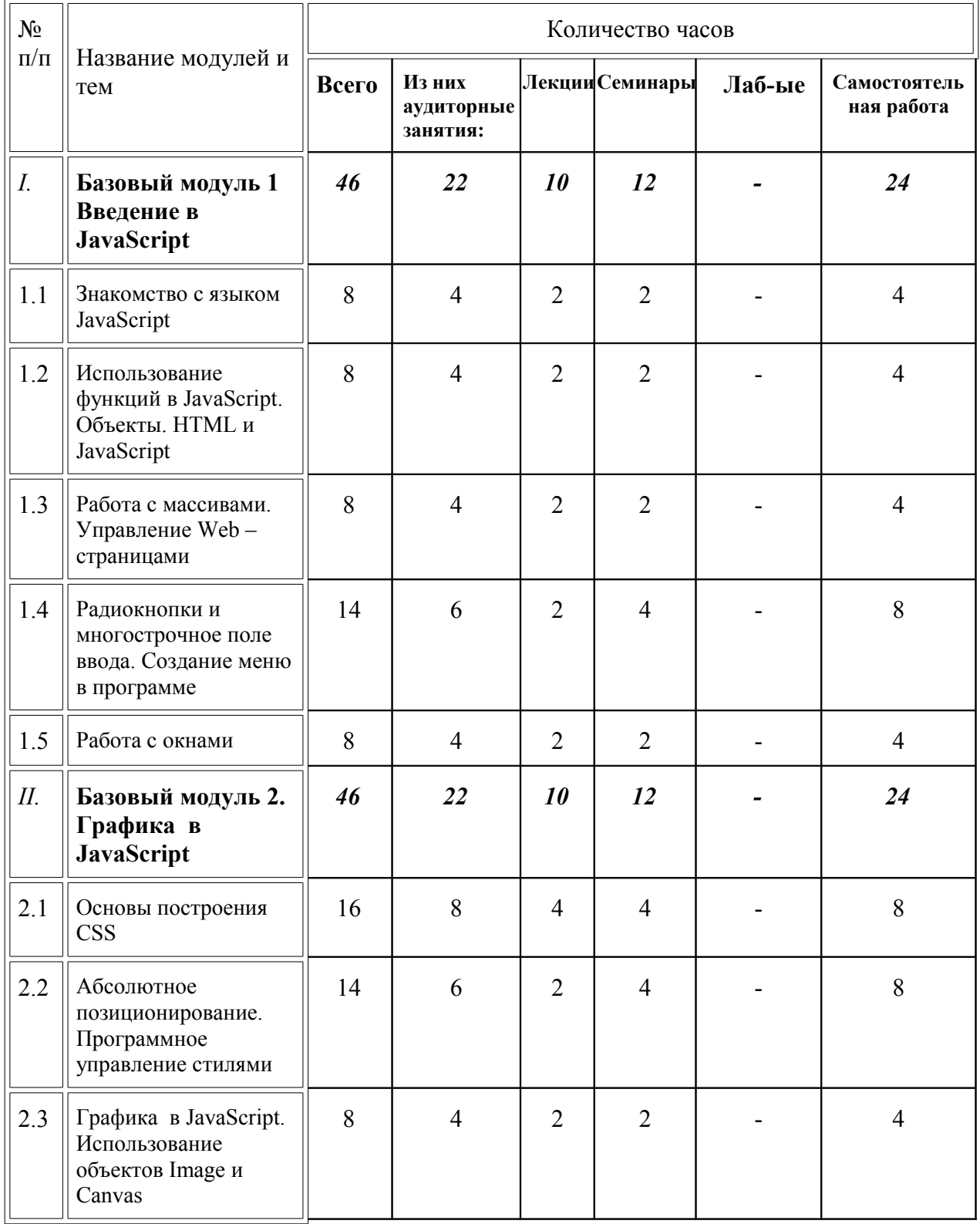

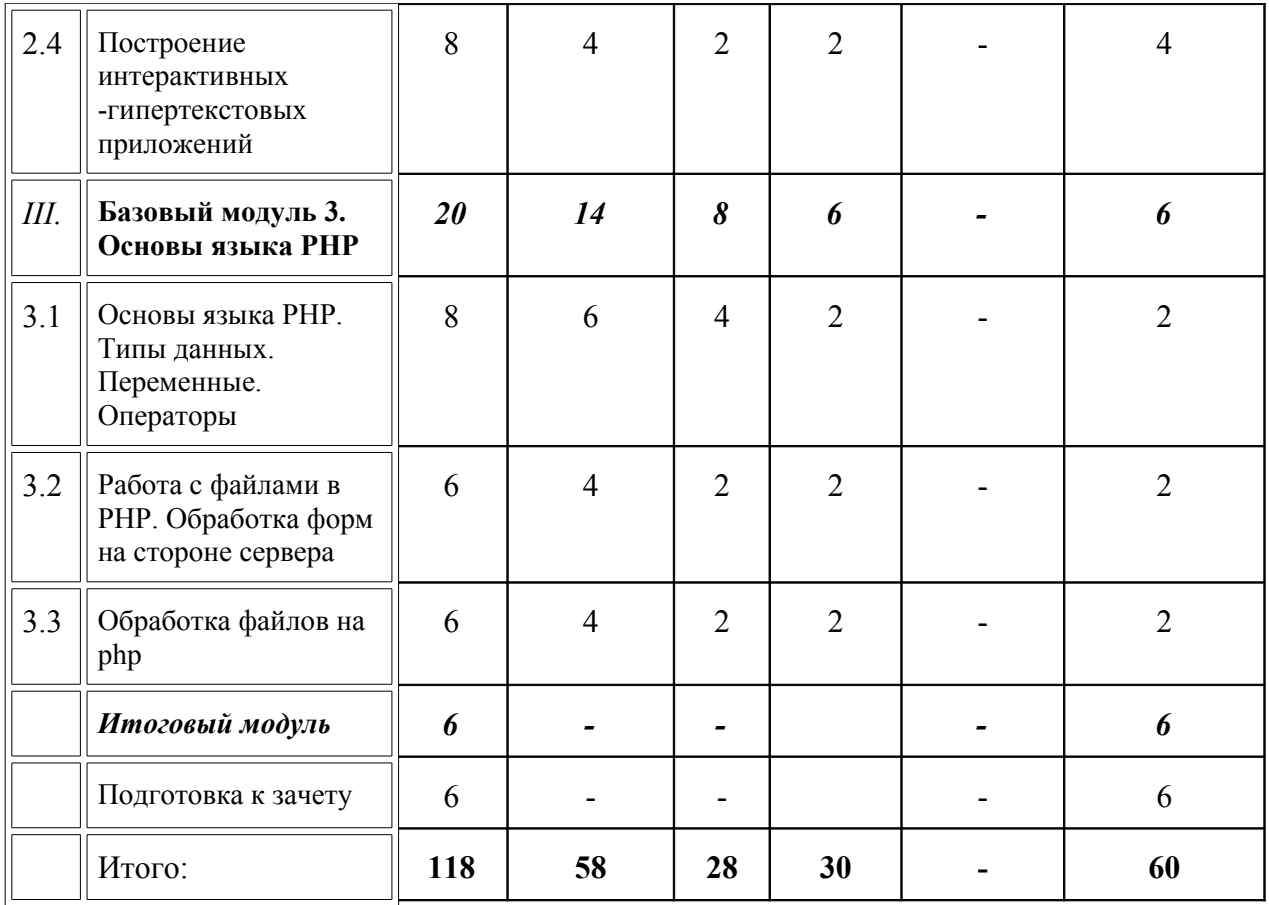

# **УЧЕБНО-МЕТОДИЧЕСКАЯ КАРТА ДИСЦИПЛИНЫ Основы web-программирования JavaScript и PHP**

для студентов основной образовательной программы

Направление 050200.62 «физико-математическое образование», степень (квалификация): «бакалавр физико-математического образования»

профиль «информатика»

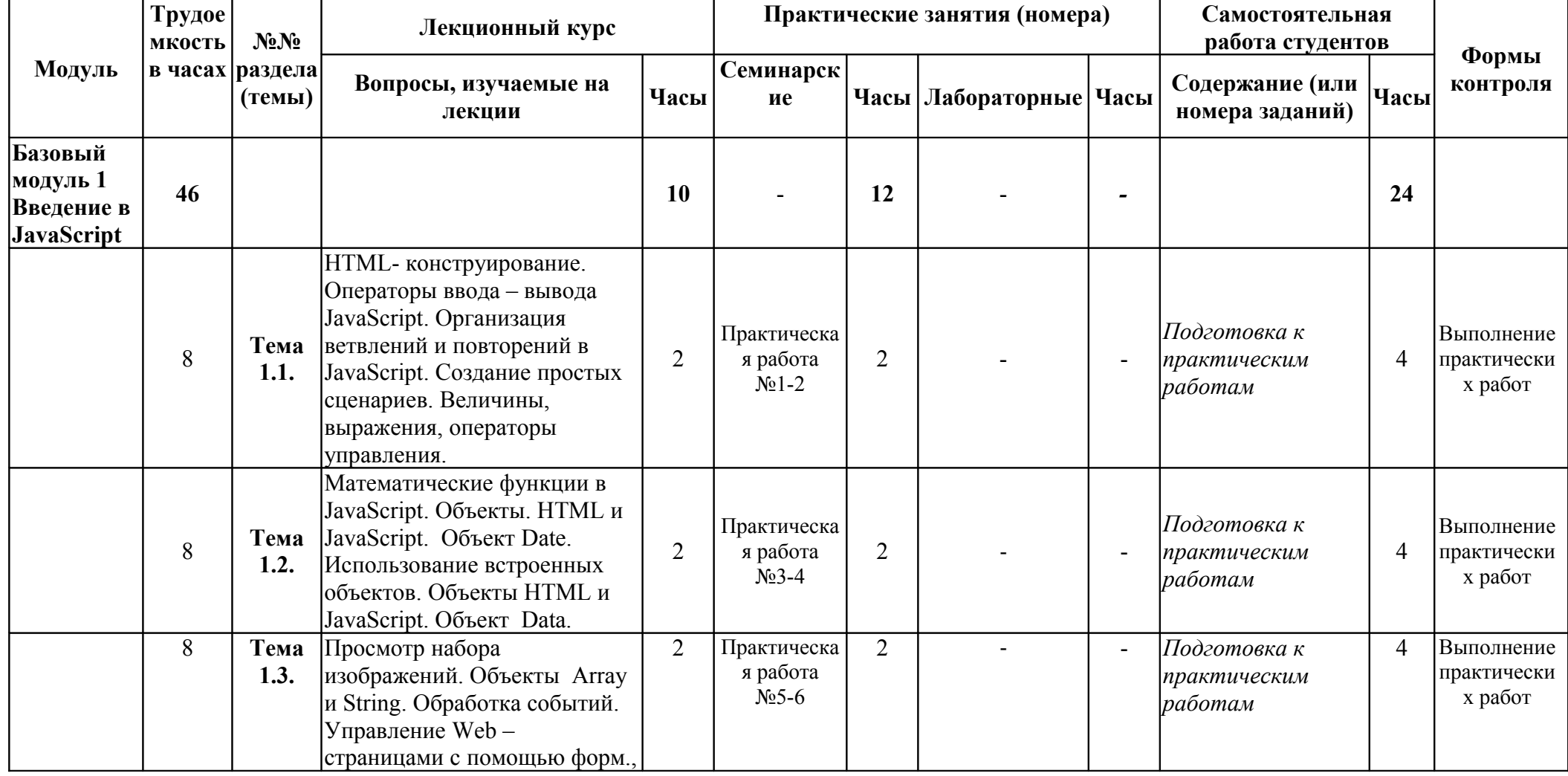

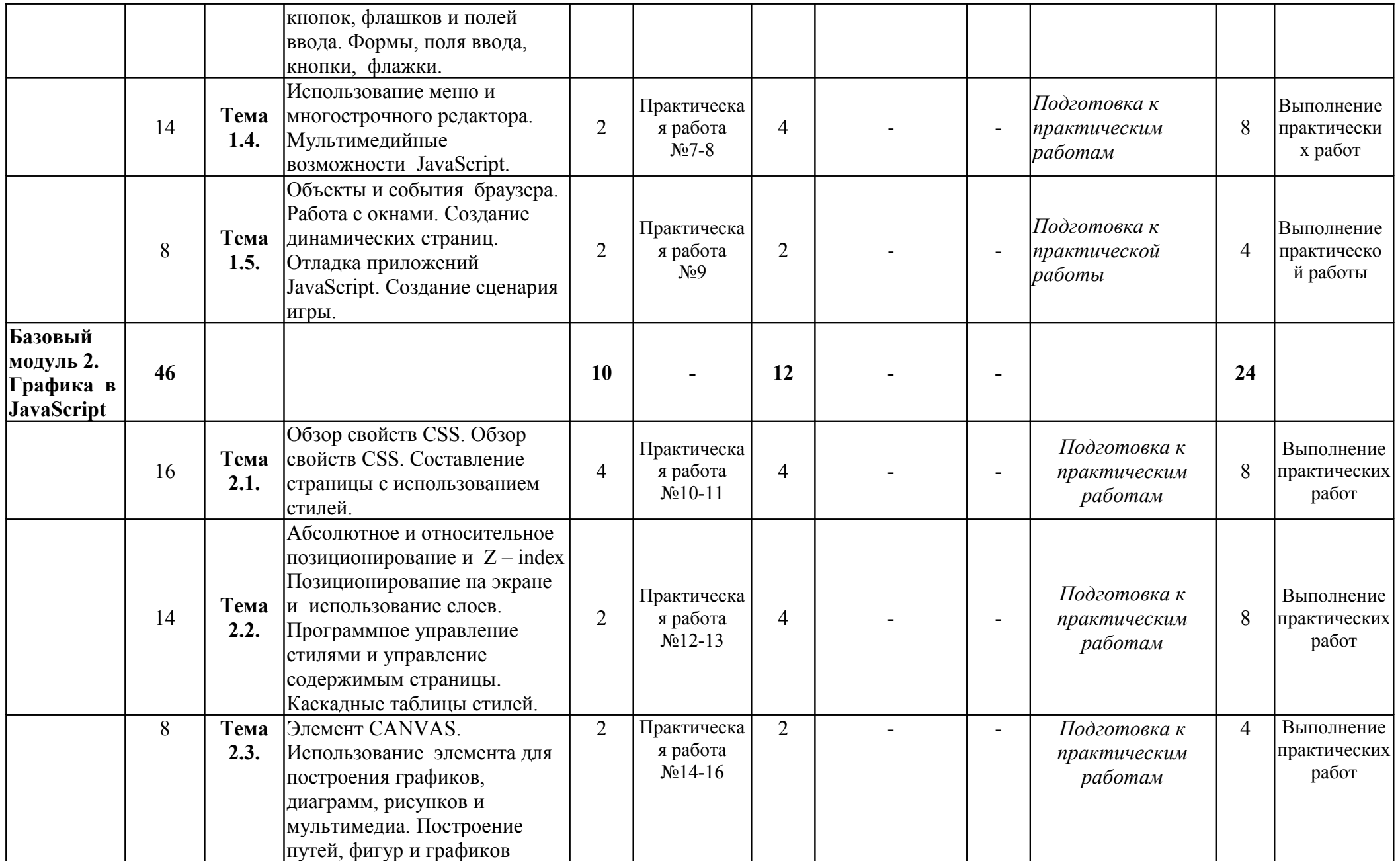

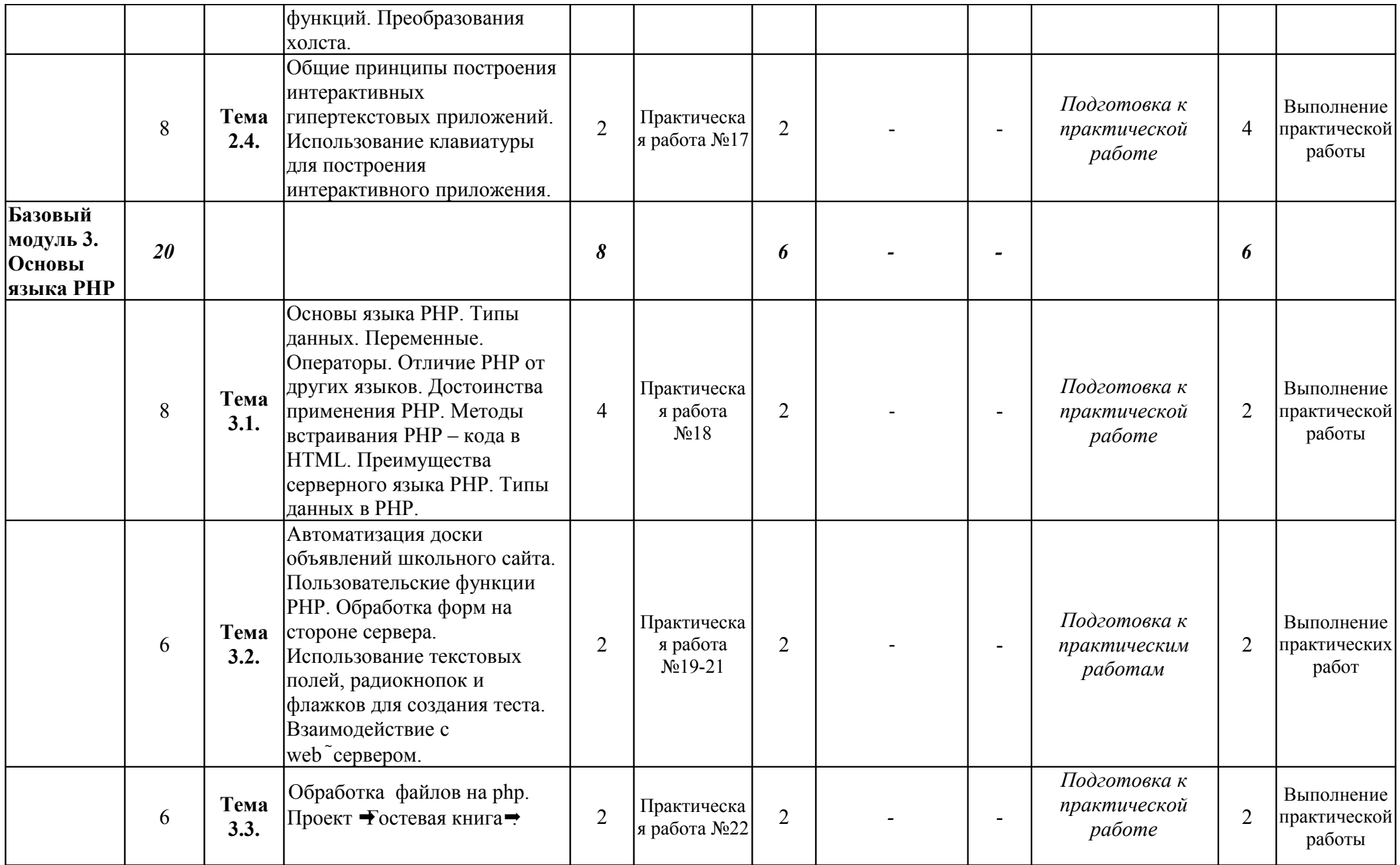

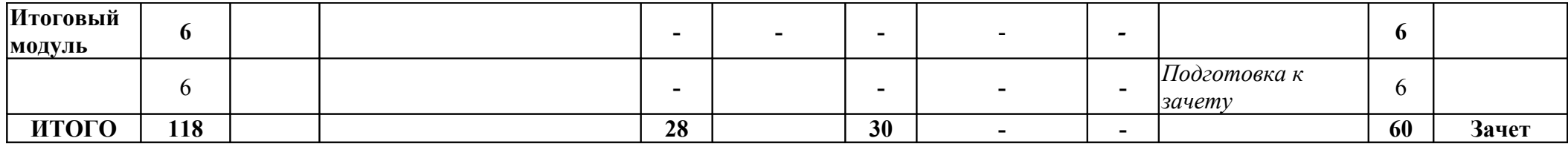

# **КАРТА ЛИТЕРАТУРНОГО ОБЕСПЕЧЕНИЯ ДИСЦИПЛИНЫ**

# **Основы web-программирования JavaScript и PHP**

для студентов основной образовательной программы

# Направление 050200.62 «физико-математическое образование», степень (квалификация): «бакалавр физико-математического образования»

профиль «информатика»

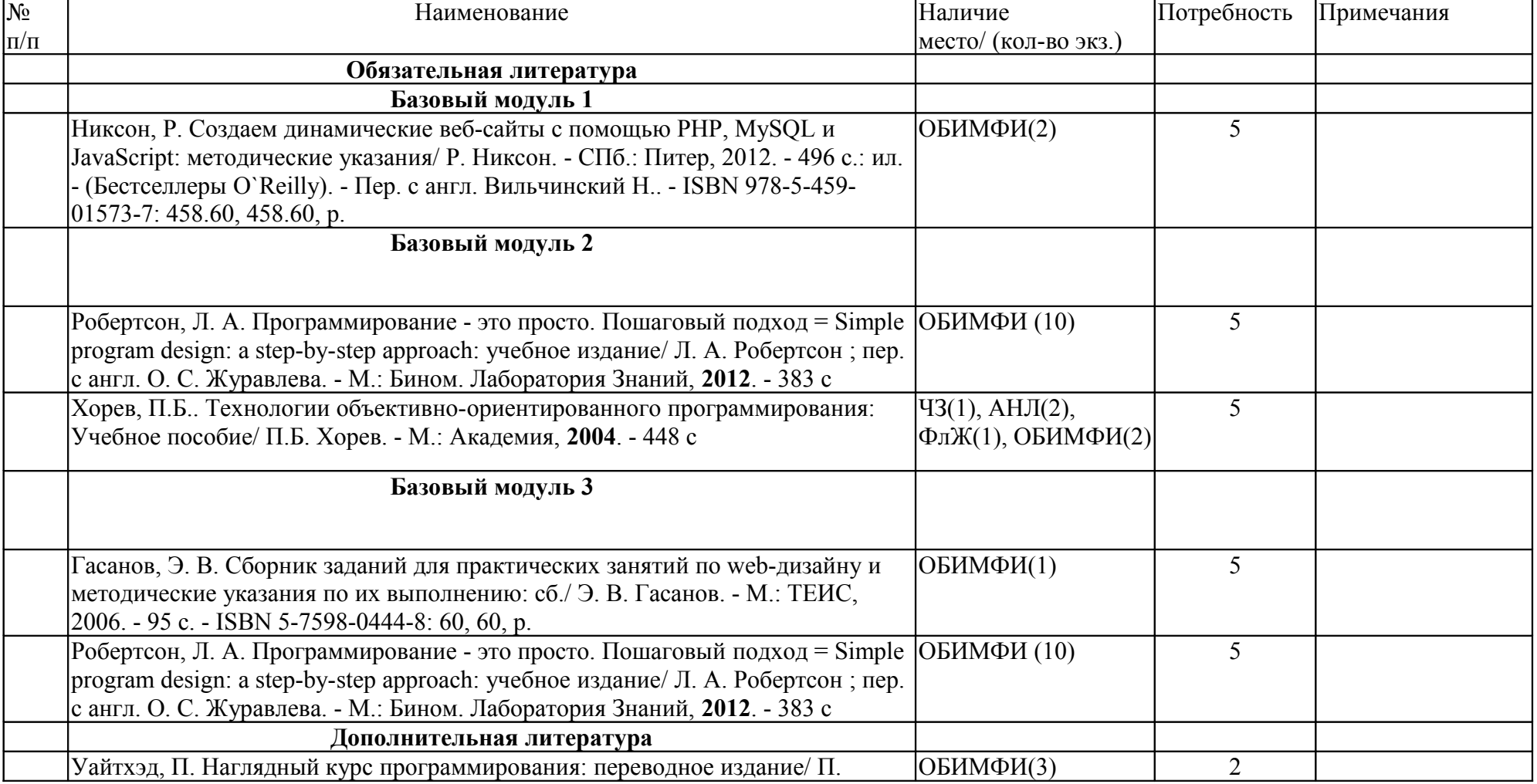

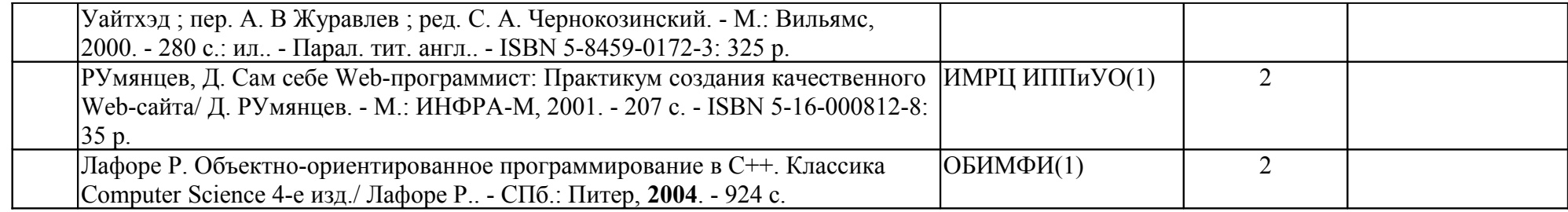

(включая источники на электронных носителях, базы информационных ресурсов)

# **ТЕХНОЛОГИЧЕСКАЯ КАРТА ДИСЦИПЛИНЫ**

#### **Основы web-программирования JavaScript и PHP** для студентов основной образовательной программы

Направление 050200.62 «физико-математическое образование», степень (квалификация):

«бакалавр физико-математического образования»

# профиль «информатика»

по **очной** форме обучения

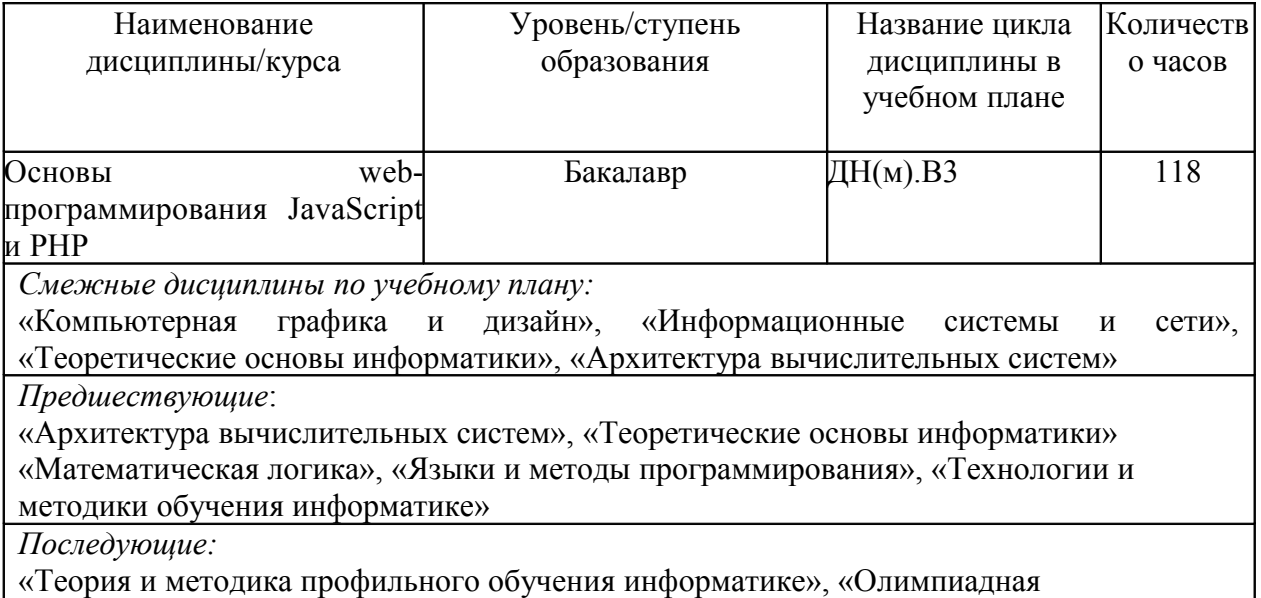

информатика», «Визуализация математических знаний», «Информационные системы и сети», «Исследование операций», «Компьютерное моделирование»

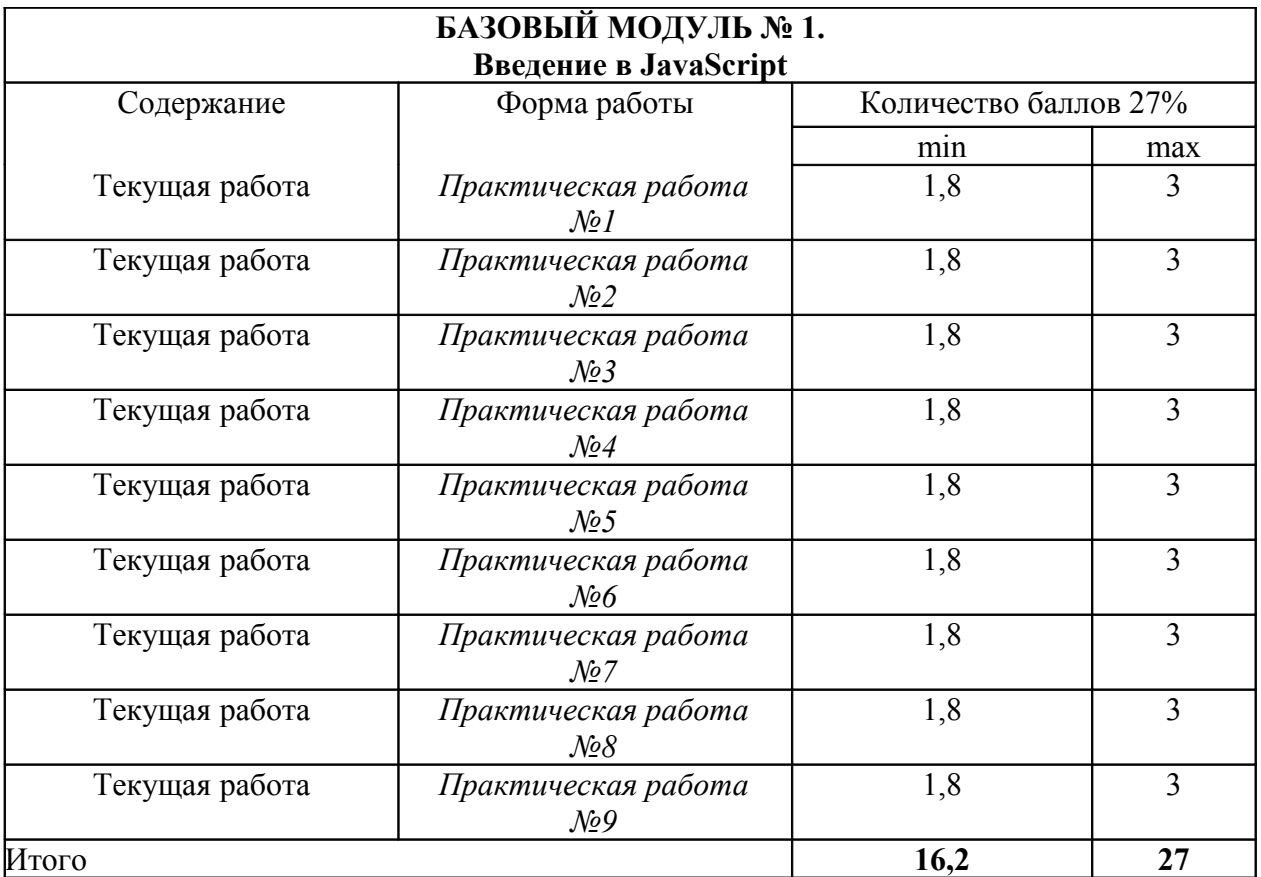

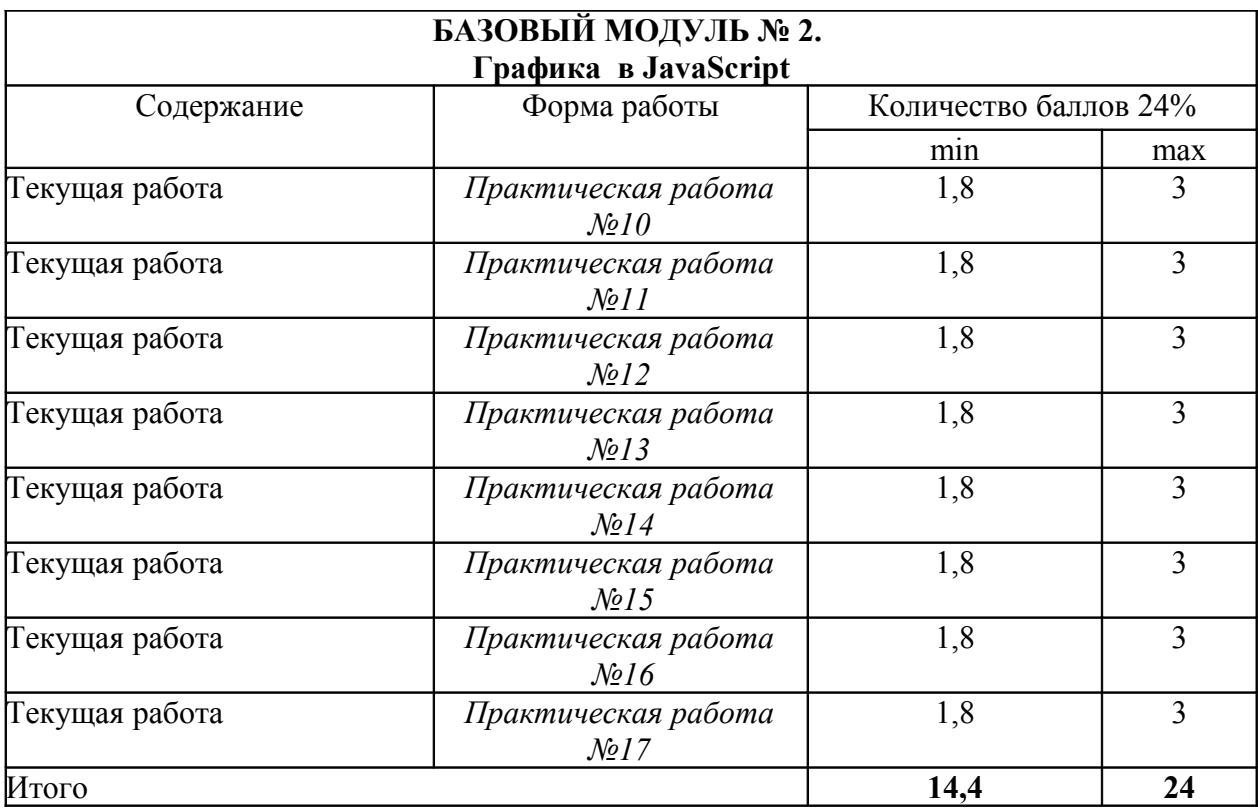

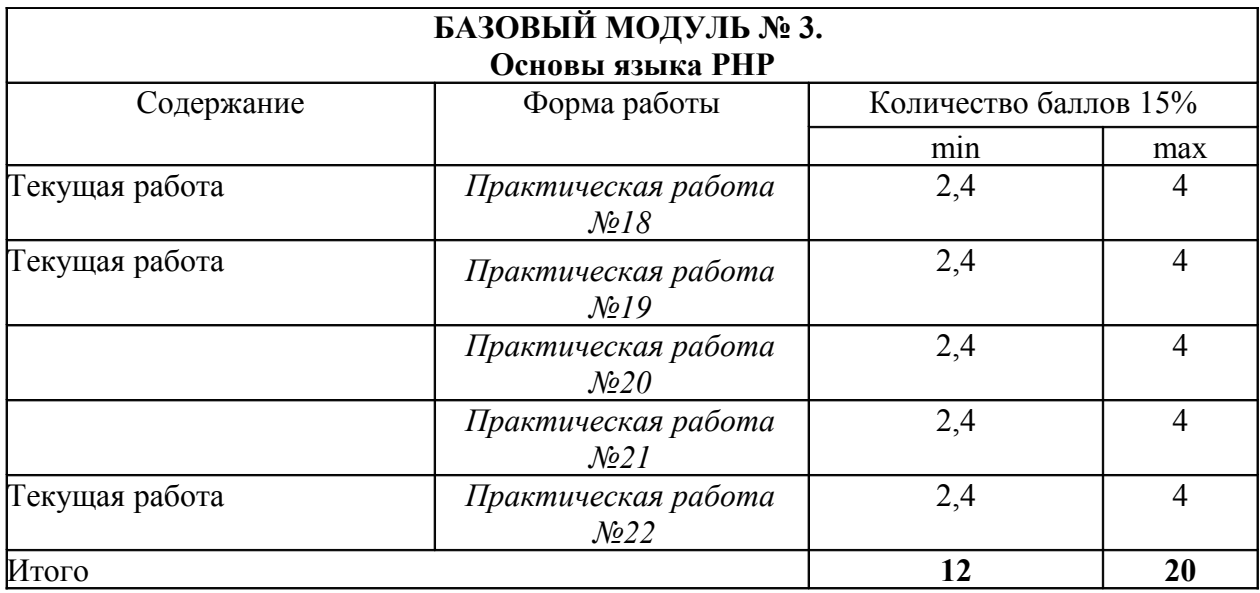

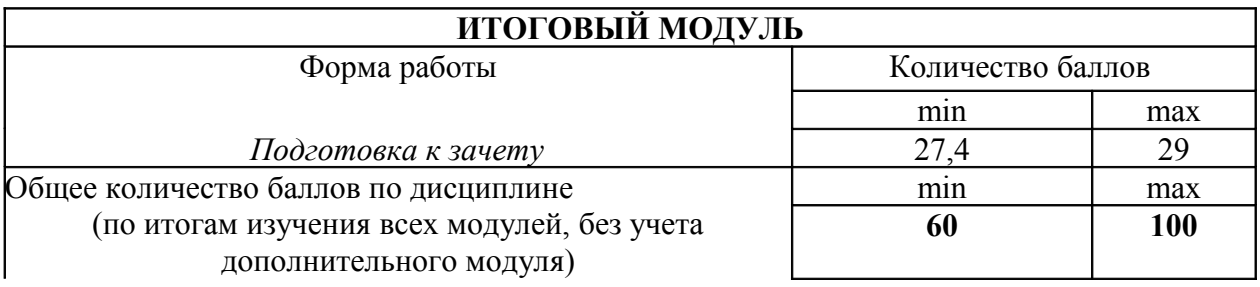

ФИО преподавателя: *Рогов Валентин Васильевич* Утверждено на заседании кафедры «01» сентября 2007г. Протокол № 1

Зав. кафедрой\_\_\_\_\_\_\_\_\_\_\_ Н. И. Пак

# МИНИСТЕРСТВО ОБРАЗОВАНИЯ И НАУКИ РОССИЙСКОЙ ФЕДЕРАЦИИ федеральное государственное бюджетное образовательное учреждение высшего профессионального образования «КРАСНОЯРСКИЙ ГОСУДАРСТВЕННЫЙ ПЕДАГОГИЧЕСКИЙ УНИВЕРСИТЕТ ИМ. В.П. АСТАФЬЕВА»

Кафедра *информатики и вычислительной техники*

# **МЕТОДИЧЕСКИЕ РЕКОМЕНДАЦИИ**

для студентов по дисциплине **«Основы web-программирования JavaScript и PHP»**

Направление: 050200.62: *Физико-математическое образование* Степень (квалификация):*бакалавр физико-математического образования* Профиль: *информатика*

Очная форма обучения

Красноярск 2012г.

#### **Введение**

Методические рекомендации предназначены для студентов ИМФИ КГПУ им. В.П. Астафьева, обучающихся по направлению: 050200.62: *Физико-математическое образование.* Степень (квалификация): *бакалавр физико-математического образования.* Профиль: «*информатика»***,** изучающих курс «Основы web-программирования JavaScript и PHP».

Цель курса: познакомить студентов с концепцией написания сценариев Web -документов на языке JavaScript, интеграцией с PHP и подготовить их к проведению подобного профильного курса в школе

Методические рекомендации содержат:

- Рекомендации по организации работы студента на лекциях и практических занятиях
- Рекомендации по организации самостоятельной работы студента
- Рекомендации по работе в модульно-рейтинговой системе
- Советы по подготовке к зачету.

#### **Методические рекомендации по организации работы студента на лекциях**

Во время лекций курса по выбору «Основы web-программирования JavaScript и PHP» студент должен уметь сконцентрировать внимание на рассматриваемых проблемах и включить в работу все виды памяти: словесную, образную и моторно-двигательную. Для этого ему необходимо конспектировать материал, излагаемый преподавателем. Во время конспектирования в работу включается моторно-двигательная память, позволяющая эффективно усвоить лекционный материал. Каждому студенту необходимо помнить о том, что конспектирование лекции – это не диктант. Студент должен уметь выделять главное и фиксировать основные моменты «своими словами». Это гораздо более эффективно, чем запись «под диктовку».

## **Методические рекомендации по организации работы студента на практических занятиях**

Наряду с прослушиванием лекций по курсу «Основы web-программирования JavaScript и PHP» важное место в учебном процессе занимают лабораторные занятия, призванные закреплять полученные студентами теоретические знания.

Перед лабораторным занятием студенту необходимо восстановить в памяти теоретический материал по теме практического занятия. Для этого следует обратиться к соответствующим конспектам лекций.

Каждое занятие начинается с повторения теоретического материала по соответствующей теме. Студенты должны уметь чётко ответить на вопросы, поставленные преподавателем. По характеру ответов преподаватель делает вывод о том, насколько тот или иной студент готов к выполнению упражнений.

После такой проверки студентам предлагается выполнить соответствующие задания и задачи. Что касается типов задач, решаемых на практических занятиях, то это различные задачи на усвоение студентами теоретического материала.

Порядок решения задач студентами может быть различным. Преподаватель может установить такой порядок, согласно которому каждый студент в отдельности самостоятельно решает задачу без обращения к каким – либо материалам или к преподавателю. Может быть использован и такой порядок решения задачи, когда предусматривается самостоятельное решение каждым студентом поставленной задачи с использованием конспектов, учебников и других методических и справочных материалов. При этом преподаватель обходит студентов, наблюдая за ходом решения и давая индивидуальные указания.

Каждому студенту необходимо основательно закреплять полученные знания и вырабатывать навыки самостоятельной научной работы. С этой целью в течение семестра студент должен выполнить лабораторные работы.

#### **Методические рекомендации по организации самостоятельной работы студента**

Для эффективного достижения указанных во введении рабочей программы целей обучения по дисциплине «Основы web-программирования JavaScript и PHP» процесс изучения материала курса предполагает достаточно интенсивную работу не только на лекциях и практических, но и дома в ходе самостоятельной работы.

Поэтому рассмотрим процесс организации самостоятельной внеаудиторной работы студентов. Внеаудиторная самостоятельная работа включает выполнение практических работ по каждому модулю курса (прктические работы частично представлены в разделе «Банк контрольных заданий и вопросов по дисциплине» УМКД.

#### Рекомендации по работе в модульно-рейтинговой системе

Результаты учебной деятельности студентов оцениваются рейтинговыми баллами. В каждом модуле определяется минимальное и максимальное количество баллов.

Виды деятельности, учитываемые в рейтинге и их оценка в баллах представлена в Технологической карте дисциплины, которая входит в состав данного УМКД.

Сумма максимальных баллов по всем модулям (100) равняется 100%-ному усвоению материала.

Минимальное количество баллов в каждом модуле является обязательным и не может быть заменено набором баллов в других модулях, за исключением ситуации, когда минимальное количество баллов по модулю определено как нулевое. В этом случае модуль является необязательным для изучения и обшее количество баллов может быть набрано за счет других модулей.

Дисциплинарный модуль считается изученным, если студент набрал количество баллов в рамках установленного диапазона.

Для получения положительной оценки необходимо набрать не менее 60 балов, предусмотренных по дисциплине (при условии набора всех обязательных минимальных баллов).

Перевод баллов в академическую оценку осуществляется по следующей схеме: оценка «удовлетворительно» 60 - 72 % баллов, «хорошо» 73 - 86 % баллов, «отлично» 87 - 100 % баллов

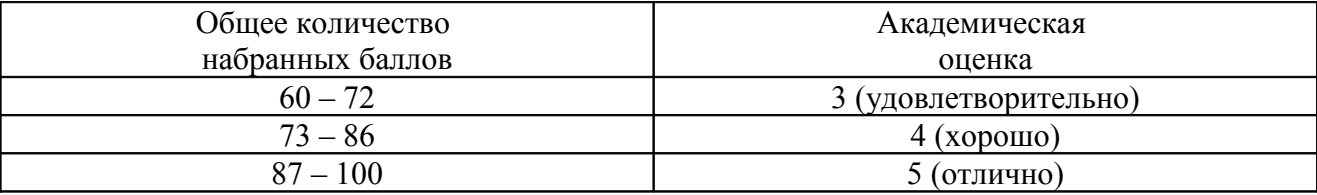

#### Соответствие рейтинговых баллов и академической оценки

Преподаватель имеет право по своему усмотрению добавлять студенту определенное количество баллов (но не более 5 % от общего количества), в каждом дисциплинарном модуле:

- за активность на занятиях;
- за выступление с докладом на научной конференции;
- за научную публикацию;
- за иные учебные или научные достижения.

#### Работа с неуспевающими студентами

Студент, не набравший минимального количества баллов по текущей и промежуточной аттестациям в пределах первого базового модуля, допускается к изучению следующего базового модуля. Ему предоставляется возможность добора баллов в течение двух последующих недель (следующих за промежуточным рейтинг-контролем (тестированием по модулю)) на ликвидацию залолженностей.

Студентам, которые не смогли набрать промежуточный рейтинг или рейтинг по лисциплине в обшеустановленные сроки по болезни или по лругим уважительным причинам

(документально подтвержденным соответствующим учреждением), декан факультета устанавливает индивидуальные сроки сдачи.

Если после этого срока задолженность по неуважительным причинам сохраняется, то назначается комиссия по приему академических задолженностей с обязательным участием заведующего кафедрой и декана (его заместителя). По решению комиссии неуспевающие студенты по представлению декана отчисляются приказом ректора из университета за невыполнение учебного графика.

В особых случаях декан имеет право установить другие сроки ликвидации студентами академических задолженностей.

Неявка студента на итоговый или промежуточный рейтинг-контроль отмечается в рейтинг-листе записью "не явился". Если неявка произошла по уважительной причине (подтверждена документально), деканат имеет право разрешить прохождение рейтинг-контроля в другие сроки. При неуважительной причине неявки в статистических данных деканата проставляется "0" баллов, и студент считается задолжником по данной дисциплине.

Рейтинговая система оценки качества учебной работы распространяется и на студентов, переведенных на индивидуальное обучение.

Если студент желает повысить рейтинг по дисциплине после итогового контроля, то он должен заявить об этом в деканате. Дополнительная проверка знаний осуществляется преподавателем по направлению деканата в течение недели после итогового контроля. При этом преподаватель должен ориентироваться на те темы дисциплины, по которым студент набрал наименьшее количество баллов. Полученные баллы вносятся в единую ведомость оценки успеваемости студентов (в дополнительный модуль) и учитываются при определении рейтинговой оценки в целом по дисциплине. Если студент во время дополнительной проверки знаний не смог повысить рейтинговую оценку, то ему сохраняется количество баллов, набранных ранее.

#### **Подготовка к зачету и порядок его проведения**

Итоговой формой контроля знаний студентов в **седьмом** семестре по дисциплине «Основы web-программирования JavaScript и PHP» является зачет. Перед проведением зачета студенту необходимо восстановить в памяти теоретический материал по изученным темам курса. Для этого следует обратиться к соответствующим главам учебника, конспекту лекций и другим источникам. Зачет по курсу «Основы web-программирования JavaScript и PHP» может быть проведен в традиционной устной форме (по билетам). В качестве методической помощи студентам при подготовке к зачету рекомендуется воспользоваться **перечнями вопросов для подготовки к зачету**, познакомиться с которыми можно в разделе «**Контрольноизмерительные материалы**» УМКД. Вопросы должны в обязательном порядке охватывать все дидактические единицы дисциплины «Основы web-программирования JavaScript и PHP». Форма проведения зачета сообщается студентам на последних занятиях по дисциплине «Основы webпрограммирования JavaScript и PHP».

## БАНК КОНТРОЛЬНЫХ ЗАДАНИЙ И ВОПРОСОВ ПО ДИСЦИПЛИНЕ

Основы web-программирования JavaScript и PHP

для студентов основной образовательной программы Направление 050200.62 «физико-математическое образование», степень (квалификация): «бакалавр физико-математического образования» профиль «информатика» по очной форме обучения

# БАЗОВЫЙ МОДУЛЬ 1. ВВЕДЕНИЕ В JAVASCRIPT

Практические работы по курсу «Основы web-программирования JavaScript и PHP»

Практическая работа N 1 Введение в JavaScript. Методы ввода - вывода. Константы и переменные. Оператор присваивания

#### Залания

1. Создайте HTML - странички рассмотренных примеров и выполните их.

2. Измените текст в программе "Практическая работа N1", придумав собственный запрос и сообщение

3. Напишите программу, запрашивающую значение ребра куба и выводящую значение его объема. Все операторы JavaScript, расположенные в контейнере <SCRIPT...> </SCRIPT>, запишите в текстовый файл с расширением js, например, kub.js. В основной программе измените контейнер для JavaScript так: <SCRIPT src="kub.js"> </SCRIPT>.

4. Что будет выведено в окно alert в результате выполнения следующих команд?

a) var  $x = 13$ : var  $v = 3$ ;  $y = -x / ++y;$ alert  $(v)$ : b) var str1 =  $\rightarrow$ езультат вычислений: \n $\rightarrow$ var str $2 = 4$ ; var num $1 = 12$ : var num $2 = 8$ ;  $\text{alert}(\text{str1} + \text{num1} + \rightarrow \text{num2} + \rightarrow \text{str2} + \rightarrow \text{str2} + \text{num1*} + \text{num2+str2}$ );

Проверьте на практике ваши ответы, изменяя подходящим образом файл, содержащий операторы JavaScript с расширением is.

## Практическая работа N 2 Организация ветвлений и повторений в JavaScript

#### Залания

1. Создайте HTML – странички рассмотренных примеров и выполните их.

2. Измените текст в программе "Экзамен по логическим выражениям", придумав собственный тест на любую тему.

3. Напишите программу, подсчитывающую количество чисел из интервала (0.4; 0.6), возвращаемых датчиком случайных чисел за 100 обращений к нему.

4. Напишите программу, вычисляющую сложное математическое выражение.

5. Напишите программу, печатающую таблицу квадратов и кубов натуральных чисел от одного ло 30.

## Практическая работа N 3 Использование функций в JavaScript

## Залания

1. Создайте HTML – странички рассмотренных примеров и выполните их.

2. Измените текст в программе "температура", добавив функцию и кнопку для перевода температуры из шкалы Фаренгейта в шкалу Цельсия.

3. Измените текст программы "Изменение цвета окна", добавив еще одну кнопку с третьим цветом и заменив картинку.

4. Напишите диалоговую программу, которая предлагает школьнику:

- Задумать число;
- умножить его на 2;
- добавить к результату 10;
- разделить на  $2$ :
- сообщить результат;

Затем программа должна угалать задуманное число и вывести его на экран.

5. Напишите диалоговую программу, которая запрашивает натуральные числа х и у и вычисляет наибольший общий делитель этих чисел, используя алгоритм Евклида.

6. Разработайте web страницу, содержащую фотографию с расположенной ниже бегущей строкой в сопровождении подходящей мелодии.

## Практическая работа N 4 Объекты. HTML и JavaScript. Объект Date.

#### Залания

1. Создайте HTML – странички рассмотренных примеров и выполните их.

2. Определите для объекта <IMG> реакцию еще на пару событий и обеспечьте возвращение размера картинки после того, как будет кнопка убрана из ее области и изменение картинки в случае щелчка по ее изображению.

3. Выведите в верхней части своей странички текущее время.

4. Создайте страничку, на которой будет выведена дата (день, месяц, год) какого либо события и соответствующую картинку (например, дату рождения любимого поэта и его портрет).

5. Создайте на страничке свое интерактивное сочинение.

## Практическая работа N 5 Работа с массивами. Просмотр набора изображений. Объект String.

## Залания

1. Создайте HTML - странички рассмотренных примеров и выполните их.

2. Создайте на новой страничке два своих массива, соедините их в третий массив и с помощью метода reverse() и цикла for выведите его элементы в обратном порядкею

3. Выполните программу упорядочения массива методом прямого выбора.

4. Напишите программу, определяющую число вхождений некоторого символа в строку.

5. Организуйте на новой страничке слайд – шоу на любую тему, желательно типа презентации по какому-нибудь учебному предмету.

# Практическая работа N 6. Формы, поля ввода, кнопки, флажки.

#### Залания

1. Создайте HTML - странички рассмотренных примеров и выполните их.

2. На нашей страничке картинки соответствуют рекламе Internet - магазина.

Подберите соответствующие картинки для своей рекламы и смените названия товаров в списке.

3. Создайте программу - фрагмент зачета на выбранную вами тему.

## Практическая работа N 7 Радиокнопки и многострочное поле ввода. Тестирование

## Залания

1. Создайте HTML – странички рассмотренных примеров и выполните их.

2. Отметьте правильный код (он один), вычисляющий сумму элементов массива и вставьте вместо (...) в обработчике щелчка по кнопке "Проверить" соответствующее условие:

```
<HTMI><HEAD>
 <META http-equiv="Content-Type"
     content="text/html: charset=windows-1251">
<TITLE>Испытательный стенд</TITLE>
 </HEAD>
  <BODY><H2>Вычисление суммы элементов массива</H2>
   <FORM name=forma>
    <PRE>
     var set = new Array (1,2,3,4,5,6,7,8,9,10);
     var s = 0;
    var i:
    \leqINPUT type=reset value= C6poc>
     \leqINPUT type= radio name=r checked> for (;i ;) s += set[i--];
     \leqINPUT type= radio name=r > for (i = 1;i < set.length; i++) s += set[i];
     \leqINPUT type= radio name=r > for (i = set.length; i; i--) s += set[i];
     \leqINPUT type= radio name=r > for (i = set.length-1; i; i--) s += set[i];
     <INPUT type= radio name=r > for (i = set.length; --i > = 0;) s += set[i];
     \leqINPUT type= radio name=r > for (i = set.length; --i;) s +=set[i];
     \leqINPUT type= radio name=r > for (i = set.length; i-->=0;) s +=set[i];
     \leqINPUT type= button value=\Pipoberta onclick='var ansver="He bertho";
               if (...) ansver="верно";
              this.form.result.value=ansver;'>
```

```
<INPUT type= text size=15 name=result value="" readonly>
     </PRE>
   <FORM>
 </BODY>
</HTML>
```
3. Составьте тест по информатике или другому учебному предмету, содержащий не менее 10 вопросов и выводящий оценку.

#### Практическая работа N 8 Создание меню в программе

#### Залания

1. Создайте HTML - странички рассмотренных примеров и выполните их.

2. Создайте небольшой сайт, содержащий 4-5 web-страниц, используя меню из гиперссылок.

3. Создайте программу - меню выбора на радиокнопках или на теге <SELECT> отрывков из стихов ваших любимых авторов с подходящими иллюстрациями.

## Практическая работа N 9

#### Залания

1. Создайте HTML – странички рассмотренных примеров и выполните их.

2. Напишите приложение для вывода и смены нескольких окон с помощью меню в сопровождении фоновой музыки. В одном из окон выведите информацию в виде бегущей строки.

3. Разместите файл fut.avi на новой странице. Обеспечьте динамический запуск видеоклипа путем наведения курсора мыши на экран.

# БАЗОВЫЙ МОДУЛЬ 2. ГРАФИКА В JAVASCRIPT

#### Практические работы по курсу «Основы web-программирования JavaScript и PHP»

#### Практическая работа N 10 Обзор свойств CSS. Составление страницы с использованием стилей.

#### Залания

- 1. Создайте HTML странички рассмотренных примеров и выполните их.
- 2. Разработайте код для вывода на экран отрывка из стихотворения Марины Цветаевой

#### $\rightarrow$ Моим стихам... $\rightarrow$

Моим стихам, написанным так рано, Что и не знала я, что я - поэт, Сорвавшимся, как брызги из фонтана, Как искры из ракет... Разбросанным в пыли по магазинам (Где их никто не брал и не берет!),

Моим стихам, как драгоценным винам, Настанет свой черед.

Подберите шрифт, размер, цвет, фон, рамку, поля, отступы.

3. Создайте переливающийся заголовок на странице со стихами М. Цветаевой.

4. Используйте внешнее описание стиля.

## Практическая работа N 11. Основы построения CSS. Абсолютное позиционирование

#### Залания

1. Создайте HTML - странички рассмотренных примеров и выполните их.

2. Подготовьте документ с двумя разделами, которые определяются разными стилями. Второй раздел должен быть вложен в первый, чтобы было видно наследование и полиморфизм.

3. Используя стили, сделайте страницу, в которой текст выводится в две колонки без использования таблип.

4. Используя свойство z - index, постройте на экране несколько перекрывающих друг друга областей.

5. Сделайте страничку, в которой по прямоугольной области плавает изображение, полученное из файла.

## Практическая работа N 12

## Абсолютное и относительное позиционирование и Z - index

## Залания

1. Создайте HTML – странички рассмотренных примеров и выполните их.

2. Создайте страницу, в которой одна и та же картинка выводится несколько раз со смещением вниз и вправо так, чтобы каждая копия была выше предыдущей.

3. Создайте страницу, в которой одна и та же картинка выводится несколько раз со смещением вниз и вправо так, чтобы каждая копия была ниже предыдущей.

## Практическая работа N 13

# Программное управление стилями и управление содержимым страницы

## Залания

1. Создайте HTML – страничку игры и выполните ее.

2. Доработайте игру "Крестики - Нолики". Напишите функцию для проверки окончания игры. Добавьте краткую инструкцию для игры. Попытайтесь заменить символы "Х" и "О" графическими метками.

3. Попытайтесь разработать версию игры в 15 (игра на таблице размера 4\*4).

## Практическая работа N 14

# Графика в JavaScript. Использование объектов Image и Canvas

## Залания

1. Создайте HTML – странички рассмотренных примеров и выполните их.

2. Рассмотреть способы рисования с помощью шаблона (прямоугольника), при помощи картинок и с помощью пути пера (приложения 01 (треугольник), 02 (прямоугольники), 03 (палитра), 04, 05 (пчела и бочка с медом), 06 (Вася Кук)).

#### **Практическая работа N 15 Построение путей, фигур и графиков функций**

#### **Задания**

1. Рассмотрите примеры 8, 9 и выполните их.

2. Рассмотрите пример 10 построения столбчатой диаграммы на основе функции квадратный корень и метода rect(x,y,width,height) самостоятельно.

3. Построить график какой-либо функции, используемой в школе.

#### **Практическая работа N 16 Преобразования холста**

#### **Задания**

1. Рассмотрите примеры sun, spiral, parad, secundomer (в папке canvas) и выполните их.

2. Рассмотрите программу демонстрации движения по орбите Земли с Луной вокруг Солнца (earth)и подготовьте комментарии к этой программе.

## **Практическая работа N 17 Построение интерактивных гипертекстовых приложений**

#### **Задания**

1. Рассмотрите примеры трогулка, травление стрелками, осмотр окрестностей (в папке canvas) и выполните их.

2. Рассмотрите программу → Гасы2→ Разберитесь с формулами, определяющими движение стрелок.

3. По мотивам приложения • Осмотр окрестностей • разработайте приложение • Движение по улице <del>»</del>

# **БАЗОВЫЙ МОДУЛЬ 3. ОСНОВЫ ЯЗЫКА PHP**

## **Практические работы по курсу «Основы web-программирования JavaScript и PHP»**

## **Практическая работа N 18 Основы языка PHP. Типы данных. Переменные. Операторы**

#### **Задания**

1. Измените текст скрипта перевода чисел, дополнив таблицу столбцом перевода чисел в восьмеричную систему с помощью функции decoct.

2. Попробуйте в Denwer завести еще один сайт, например, с именем myweb. Поместите в его корень www файл с именем name.php и разберитесь, что он делает:

```
<HTML>
 <HEAD> <META http-equiv="Content-Type"
      content="text/html; charset=windows-1251">
  <TITLE>Ввод имени </TITLE> 
</HEAD>
 <BODY>\langle?php
   if (isset ($name)) 
\{ echo "Привет, $name";
       } else
\left\{\begin{array}{cc} & \end{array}\right\}echo "Введите ваше имя<br/>shipsin";
       echo "<FORM>\n" ;
       echo "<INPUT type=text name=\"name\">\n";
      echo "<INPUT type=\"submit\" value=\"Ok\">\n";
       echo "</FORM>\n" ;
        }
   \gamma</BODY>
 </HTML>
```
# **Практическая работа N 19 Работа с файлами в PHP. Автоматизация доски объявлений школьного сайта**

#### **Задания**

1. Выполните отладку примеров v1 и v2

2. Разработайте подобный сайт с доской объявлений.

## **Практическая работа N 20 Обработка форм на стороне сервера. Использование текстовых полей**

#### **Задания**

1. Выполните отладку всех примеров.

2. Разработайте подобные фрагменты тестов с текстовыми полями (3 вопроса).

## **Практическая работа N 21**

## **Обработка форм на стороне сервера. Использование радиокнопок и флажков**

#### **Задания**

1. Выполните отладку всех примеров.

2. Разработайте тест, содержащий не менее 5 вопросов с использованием текстовых полей, радиокнопок и флажков. Обработчик, расположенный на сервере, должен выводить количество правильных ответов.

#### **Практическая работа N 22**

# **Обработка файлов на php. Проект Гостевая книга**

## **Задания**

1. Добавьте в программу → остевая книга введение параметра адреса электронной почты пользователя.

2. В разрабатываемый вами школьный сайт добавьте гостевую книгу.

3. Разработайте тест, содержащий не менее 5 вопросов с использованием текстовых полей, радиокнопок и флажков. Обработчик должен выводить количество правильных ответов.

# Перечень вопросов к зачету

## по дисциплине

# «Основы web-программирования JavaScript и PHP»

для студентов основной образовательной программы

Направление 050200.62 «физико-математическое образование», степень (квалификация):

«бакалавр физико-математического образования»

профиль «информатика»

- 1. Язык JavaScript. Операторы ввода вывода JavaScript.
- 2. Организация ветвлений и повторений в JavaScript.
- 3. Создание простых сценариев. Величины, выражения, операторы управления.
- 4. Математические функции в JavaScript. Объекты.
- 5. HTML и JavaScript. Объект Date. Использование встроенных объектов.
- 6. Объекты HTML и JavaScript. Объект Data.
- 7. Просмотр набора изображений. Объекты Array и String.
- 8. Обработка событий. Управление Web страницами с помощью форм., кнопок, флашков и полей ввода.
- 9. Мультимедийные возможности JavaScript.
- 10. Объекты и события браузера. Работа с окнами.
- 11. Создание динамических страниц. Отладка приложений JavaScript.
- 12. Обзор свойств CSS. Составление страницы с использованием стилей.
- 13. Абсолютное и относительное позиционирование и  $Z$  index
- 14. Программное управление стилями и управление содержимым страницы.
- 15. Элемент CANVAS. Использование элемента для построения графиков, диаграмм, рисунков и мультимедиа.
- 16. Построение путей, фигур и графиков функций. Преобразования холста.
- 17. Общие принципы построения интерактивных гипертекстовых приложений.
- 18. Основы языка РНР. Типы данных. Переменные. Операторы.
- 19. Отличие РНР от других языков. Достоинства применения РНР.
- 20. Методы встраивания РНР кода в HTML. Преимущества серверного языка РНР.
- 21. Типы данных в РНР.
- 22. Пользовательские функции РНР.
- 23. Обработка форм на стороне сервера.
- 24. Использование текстовых полей, радиокнопок и флажков для создания теста.
- 25. Обработка файлов на php.